VARIABLE FREQUENCY CLOCKING HARDWARE

### Variable-Frequency Clocking Hardware

- Many complex digital systems have components clocked at different frequencies
- Reason 1: to reduce power dissipation
	- The dominant "active" component of power is proportional to the clock frequency
	- If a module's clock frequency can be reduced while maintaining acceptable performance, a reduced frequency will reduce the *active* power dissipation
- Reason 2: Because a sub-module requires a specific clock frequency that is different than the main system's frequency.
	- For example, the DDR4-3200 synchronous DRAM memory interface has an I/O bus that operates at 1.60 GHz and so the module certainly requires a 1.60 GHz (actually probably 0.8 GHz) clock

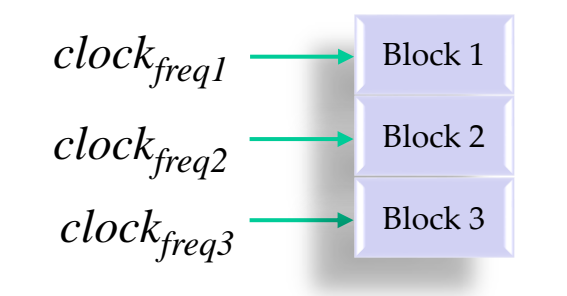

- 1) Build slower divided clocks with FFs
	- Some FFs are clocked by the real *clock* signal, others are clocked by a delayed slower *clockfreq-half* signal coming from a frequency divider. Significant clock skew  $\rightarrow$  potential for dead chip  $\odot$
	- Could risk your job security (moderate exaggeration)
- 2) Use multi-frequency clocks
	- + May save significant power in large active circuits
	- Requires a complete and independent clock tree for each frequency and possibly an independent phased-locked loop (PLL) for each
	- Each PLL uses significant power

*clock clockfreq-half*

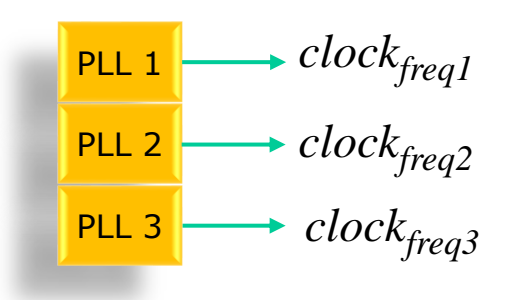

- 3) Pseudo-multi-rate: Clock all logic with the highest-rate clock
	- Utilize simple counters that load registers or route signals on only certain clock edges (for example, every fourth clock edge for *freq*/4).
	- + Definitely the simplest and most robust
	- Counters must be reset simultaneously and the *reset* signal must meet timing requirements at the highest frequency
	- Design in only this way in this class

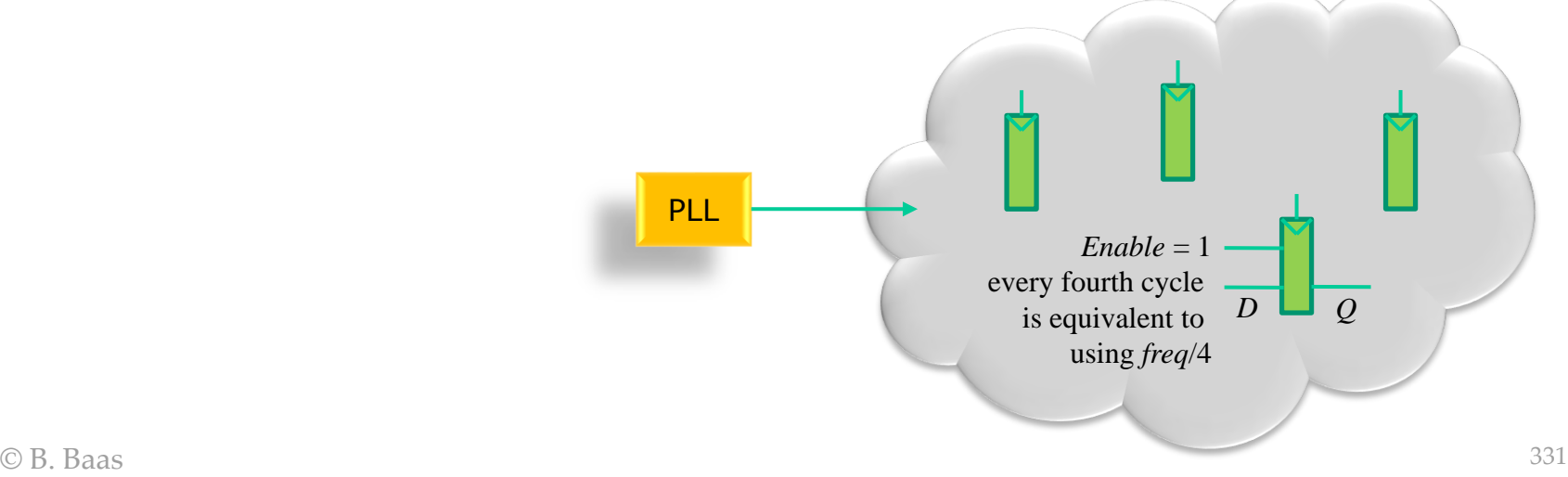

- 3) Pseudo-multi-rate: Clock all logic with highest-rate clock
	- Possible issue if there are a very large number of FFs requiring the same enable signal
		- 1. delay of the fanout tree reduces available cycle time
		- 2. the enable signal could be modestly pipelined
	- **Effectiveness** 
		- + Logical operation—same as if frequency was reduced
		- + Power reduction of logic—same as if frequency was reduced
		- Power reduction of clock signal none at all **PLL**

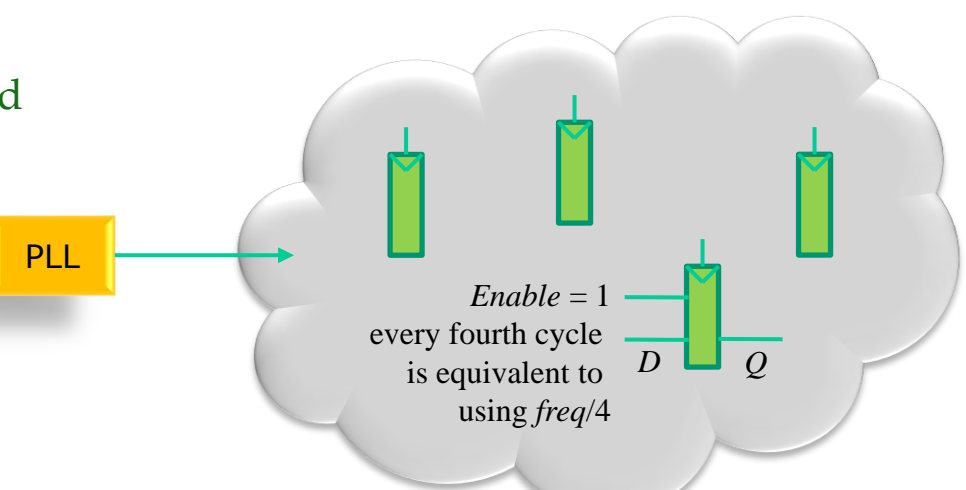

 $\circ$  B. Baas 333 • Example 1a to imitate a clock frequency of *freq*/4 **reg [1:0] count, count\_c; // two bits counts 00, 01, 10, 11, 00, ... reg Q; // assume D comes from elsewhere always @(\*) begin count**  $c = count + 2'b01$ ; // let the counter wrap  $2'b11 \rightarrow 2'b00$ **end // en\_freq4 will be high every 4th cycle reg en\_freq4; always @(\*) begin if (count == 2'b00) begin en\_freq4 = 1'b1; end else begin en\_freq4 = 1'b0; end end // breaking a guideline with "if" here always @(posedge clk) begin count <= #1 count\_c; if (en\_freq4 == 1'b1) begin Q <= #1 D; state <= #1 state\_c; end end** PLL *en\_freq4 == 1* every fourth cycle is equivalent to using *freq*/4 *D Q en\_freq4 en clk*

• Example 1b to imitate a clock frequency of *freq*/4

```
reg [1:0] count, count_c; // two bits counts 00, 01, 10, 11, 00, ...
reg Q; // assume D comes from elsewhere
always @(*) begin
  count c = count + 2'b01; // let the counter wrap 2'b11 \rightarrow 2'b00end
wire en freq4; \frac{d}{dx} // use a wire in this example
assign en_freq4 = (count == 2'b00); // code is compact but slightly less clear
// breaking a guideline with "if" here
always @(posedge clk) begin
  count <= #1 count_c;
  if (en_freq4 == 1'b1) begin
     Q <= #1 D;
  end
end
                                     PLL en freq4 = 1
                                                     every fourth cycle 
                                                       is equivalent to 
                                                         using freq/4 
                                                                        D Q
```
• Example 2 to imitate a clock toggling at 1 Hz, a with 500 MHz clock

```
\oslash B. Baas 335
                          PLL
                                           en_increment
  reg [28:0] count, count_c; // 29 bits counts up to 536 million
  reg en_increment; // I use a reg in this example
  reg Q; // assume D comes from elsewhere
  always @(*) begin
    // defaults
    count_c = count + 29'h0000_0001; // "count" is a flip-flop register
    en_increment = 1'b0; // a combinational logic signal
    if (count == 29'd499_999_999) begin
       count_c = 29'h0000_0000; // wrap counter back to zero
       en_increment = 1'b1; // pulse FF enable signal high
    end
  end
  always @(posedge clk) begin
    count <= #1 count_c;
    if (en_increment == 1'b1) begin
       Q <= #1 D;
    end
  end
                                                   D
```